## **All pages**

An overview over all pages of this wiki:

- [About](http://fixes.brecht-schule.hamburg/about/start)
	- [About this Wiki](http://fixes.brecht-schule.hamburg/about/about-this-wiki)
	- [All pages](http://fixes.brecht-schule.hamburg/about/complete_navigation)
	- [DokuWiki customizations for FIXES](http://fixes.brecht-schule.hamburg/about/dokuwiki)
- [Blockchain](http://fixes.brecht-schule.hamburg/blockchain/start)
	- [Chia Network](http://fixes.brecht-schule.hamburg/blockchain/chia-network)
- [Development](http://fixes.brecht-schule.hamburg/development/start)
	- o [Projects developed by Brecht-IT](http://fixes.brecht-schule.hamburg/development/our-developments)
	- o [Python](http://fixes.brecht-schule.hamburg/development/python)
- [internal](http://fixes.brecht-schule.hamburg/internal?idx=internal)
- $\bullet$  [Linux](http://fixes.brecht-schule.hamburg/linux/start)
	- [Artix](http://fixes.brecht-schule.hamburg/linux/artix/start)
		- $\blacksquare$  [infos](http://fixes.brecht-schule.hamburg/linux/artix/infos)
	- [Command Collection](http://fixes.brecht-schule.hamburg/linux/command-collection/start)
		- [git Cheat list](http://fixes.brecht-schule.hamburg/linux/command-collection/git-cheat-list)
		- [git \(GitHub CLI\)](http://fixes.brecht-schule.hamburg/linux/command-collection/git)
		- [NVMe CLI](http://fixes.brecht-schule.hamburg/linux/command-collection/nvme-cli)
		- [SSH-Copy-ID](http://fixes.brecht-schule.hamburg/linux/command-collection/ssh-copy-id)
		- [stress-ng](http://fixes.brecht-schule.hamburg/linux/command-collection/stress-ng)
	- [Debian / Systemd](http://fixes.brecht-schule.hamburg/linux/debian/start)
		- [Proxmox](http://fixes.brecht-schule.hamburg/linux/debian/proxmox/start)
			- [Backup Server](http://fixes.brecht-schule.hamburg/linux/debian/proxmox/bs)
			- [LXC correct domain for Postfix](http://fixes.brecht-schule.hamburg/linux/debian/proxmox/lxc-postfix-domain)
			- [OpenVPN in LXC](http://fixes.brecht-schule.hamburg/linux/debian/proxmox/openvpn-in-lxc)
			- [Remove Proxmox subscription badge](http://fixes.brecht-schule.hamburg/linux/debian/proxmox/remove-subscription-badge)
			- [Resize/Grow LVM-volume](http://fixes.brecht-schule.hamburg/linux/debian/proxmox/resize-lvs)
			- [Virtual Environment](http://fixes.brecht-schule.hamburg/linux/debian/proxmox/ve)
		- [Edit DNS server](http://fixes.brecht-schule.hamburg/linux/debian/change-dns-server)
		- [Configure send-only mailserver for Systemmails](http://fixes.brecht-schule.hamburg/linux/debian/configure-send-only-mailserver)
		- [nmcli \(NetworkManager CLI\)](http://fixes.brecht-schule.hamburg/linux/debian/nmcli)
		- [Extensions for self hosted Repository](http://fixes.brecht-schule.hamburg/linux/debian/self-hosted-repo-extension)
		- [Setup APT Repository \(Sonatype Nexus3\)](http://fixes.brecht-schule.hamburg/linux/debian/setup-repository-nexus)
		- **[Setup Debian Repository \(Apache\)](http://fixes.brecht-schule.hamburg/linux/debian/setup-repository)**
		- **[Set Static IP Address / Static route](http://fixes.brecht-schule.hamburg/linux/debian/static-ip-address-route)**
		- [Run command with systemd periodically](http://fixes.brecht-schule.hamburg/linux/debian/systemd-command-periodically)
		- [UFW \(Uncomplicated Firewall\)](http://fixes.brecht-schule.hamburg/linux/debian/ufw)
	- [KDE/Plasma](http://fixes.brecht-schule.hamburg/linux/kde/start)
		- [Linux with Windows 10 UI](http://fixes.brecht-schule.hamburg/linux/kde/linux-like-windows10)
		- [Change time on lock screen to 24h format](http://fixes.brecht-schule.hamburg/linux/kde/lockscreen-time-format)
	- [Linux Tutorials](http://fixes.brecht-schule.hamburg/linux/linux-tutorials/start)
		- [Add full DNS logging for unbound](http://fixes.brecht-schule.hamburg/linux/linux-tutorials/add-logging-unbound)
		- **[APT](http://fixes.brecht-schule.hamburg/linux/linux-tutorials/apt)**
		- [Automatic fsck at boot](http://fixes.brecht-schule.hamburg/linux/linux-tutorials/auto-fsck-at-boot)
		- [Discord Installation via SNAP](http://fixes.brecht-schule.hamburg/linux/linux-tutorials/discord-installation-snap)
		- [Enable Wake-on-LAN persistent](http://fixes.brecht-schule.hamburg/linux/linux-tutorials/enable-wol-persistent)
- [Backup Solutions \(GUI\)](http://fixes.brecht-schule.hamburg/linux/linux-tutorials/gui-based-backup-solutions)
- **[Mount CIFS/SMB-Share static on Linux](http://fixes.brecht-schule.hamburg/linux/linux-tutorials/mount-cifs-share-static)**
- [OpenVPN](http://fixes.brecht-schule.hamburg/linux/linux-tutorials/ovpn)
- [Quickfixes](http://fixes.brecht-schule.hamburg/linux/linux-tutorials/quickfixes)
- [Quicktutorials](http://fixes.brecht-schule.hamburg/linux/linux-tutorials/quicktutorials)
- [Reset Linux Root Password with Live-ISO](http://fixes.brecht-schule.hamburg/linux/linux-tutorials/reset-password-via-liveiso)
- [Rustdesk Remote Desktop Software](http://fixes.brecht-schule.hamburg/linux/linux-tutorials/rustdesk)
- [Set persistent MAC for RTL8111/8168/8411 \(r8169\) with udev](http://fixes.brecht-schule.hamburg/linux/linux-tutorials/set-persistent-mac-rtl8111)
- [SWAP / Swappiness](http://fixes.brecht-schule.hamburg/linux/linux-tutorials/swap)
- [Waterfox on Linux \(Install/Settings\)](http://fixes.brecht-schule.hamburg/linux/linux-tutorials/waterfox-install)
- [xRDP](http://fixes.brecht-schule.hamburg/linux/linux-tutorials/xrdp)
- [Monitoring](http://fixes.brecht-schule.hamburg/monitoring/start)
	- [Observium](http://fixes.brecht-schule.hamburg/monitoring/observium/start)
		- [Auto update Observium with crontab](http://fixes.brecht-schule.hamburg/monitoring/observium/auto-update)
		- [Check Raid-Controller state with Observium \(LSI/Adaptec\)](http://fixes.brecht-schule.hamburg/monitoring/observium/check-raidcontroller-state)
	- [Grafana](http://fixes.brecht-schule.hamburg/monitoring/grafana)
	- o [SNOM Telephone SNMP](http://fixes.brecht-schule.hamburg/monitoring/snom-telephone)
- [playground](http://fixes.brecht-schule.hamburg/playground?idx=playground)
- [Raspberry Pi](http://fixes.brecht-schule.hamburg/raspberry-pi/start)
	- [Raspberry Pi Commands](http://fixes.brecht-schule.hamburg/raspberry-pi/hw-information)
	- [Install IPFire on a Raspberry Pi CM4 on DFRobot Carrier Board over Serial Console](http://fixes.brecht-schule.hamburg/raspberry-pi/ipfire-on-rpicm4)
	- [Official Raspberry Pi Touchscreen](http://fixes.brecht-schule.hamburg/raspberry-pi/official-touchscreen)
- [snippets](http://fixes.brecht-schule.hamburg/snippets?idx=snippets)
- [Tutorials](http://fixes.brecht-schule.hamburg/tutorials/start)
	- [Aerohive OpenWRT](http://fixes.brecht-schule.hamburg/tutorials/aerohive/start)
		- [Dynamic VLANs on Aerohive AP121 with OpenWRT](http://fixes.brecht-schule.hamburg/tutorials/aerohive/openwrt-on-ap121-dynamic-vlans)
		- [Fast roaming on AP121 with OpenWRT](http://fixes.brecht-schule.hamburg/tutorials/aerohive/openwrt-on-ap121-fast-roam)
		- [Setting up AP121 with OpenWRT as enterprise WPA AP](http://fixes.brecht-schule.hamburg/tutorials/aerohive/openwrt-on-ap121-wpa-enterprise-setup)
		- [Aerohive AP121 Installing OpenWRT](http://fixes.brecht-schule.hamburg/tutorials/aerohive/openwrt-on-ap121)
	- [Use Brother P-Touch 700/750W on Linux](http://fixes.brecht-schule.hamburg/tutorials/brother-pt700-pt750w-linux)
	- [Editing the Dokuwiki Authorstats](http://fixes.brecht-schule.hamburg/tutorials/dokuwiki_authorstats)
	- [Download Videos from URL \(on Linux\)](http://fixes.brecht-schule.hamburg/tutorials/download-videos-from-url)
	- [Flash Fritz!Box 7520 with Fritz!Box 7530 Image](http://fixes.brecht-schule.hamburg/tutorials/flash-fritz-7520-as-7530)
	- [PDF editing on Linux CLI](http://fixes.brecht-schule.hamburg/tutorials/linux-cli-mergepdf)
	- [Redirecting Subdomain to specific Port via DNS](http://fixes.brecht-schule.hamburg/tutorials/redirect-subdomains-to-different-ports-via-dns)
	- [Rustdesk headless-installation Linux](http://fixes.brecht-schule.hamburg/tutorials/rustdesk-headless-linux)
	- [RustDesk Server \(Self-host\)](http://fixes.brecht-schule.hamburg/tutorials/rustdesk-server)
- [Authors](http://fixes.brecht-schule.hamburg/user/start)
	- [Samsoneko](http://fixes.brecht-schule.hamburg/user/samsoneko)
	- [Zyzonix](http://fixes.brecht-schule.hamburg/user/zyzonix)
- [wiki](http://fixes.brecht-schule.hamburg/wiki?idx=wiki)
	- [DokuWiki](http://fixes.brecht-schule.hamburg/wiki/dokuwiki)
	- [Formatting Syntax](http://fixes.brecht-schule.hamburg/wiki/syntax)
	- [Welcome to your new DokuWiki](http://fixes.brecht-schule.hamburg/wiki/welcome)
- [Windows](http://fixes.brecht-schule.hamburg/windows/windows)
	- Chocolatev
		- [Setup self hosted Chocolatey Repository/Proxy on Linux](http://fixes.brecht-schule.hamburg/windows/chocolatey/setup-self-hosted-choco-repo)
	- Ouick Windows Tutorials
		- [Run remote-signed PowerShell Scripts](http://fixes.brecht-schule.hamburg/windows/windows-tutorials/allow-remote-signed-ps-scripts)
		- [Reset/Uninitialize a disk via CLI \(DISKPART\)](http://fixes.brecht-schule.hamburg/windows/windows-tutorials/reset-disk-via-cli)
- [FIXES changelog](http://fixes.brecht-schule.hamburg/changelog)
- [All pages](http://fixes.brecht-schule.hamburg/complete-wiki)
- [Folding at Home](http://fixes.brecht-schule.hamburg/folding-at-home)
- [Navigation](http://fixes.brecht-schule.hamburg/sidebar)
- [Tool collection](http://fixes.brecht-schule.hamburg/tools)

[Internal Area](http://fixes.brecht-schule.hamburg/internal/start)

From: <http://fixes.brecht-schule.hamburg/>- **Fixes | Public BIT Wiki**

Permanent link: **<http://fixes.brecht-schule.hamburg/complete-wiki>**

Last update: **2024/07/13 13:27**

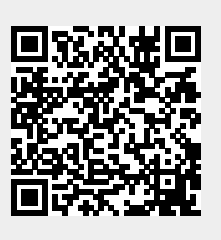